## Implementing a Cooperative Multi-Tenant Capable Prometheus

Jonas Große Sundrup 10.08.2018

PromCon 2018

## Users:

- run small-scale infrastructure
- aren't monitoring experts

Goal: Share monitoring infrastructure

# Drop-dead-simple fire-and-forget low-resource monitoring/alerting solution that just works

- 1. Prometheus
- 2. Alertmanager
- 3. System Architecture
- 4. Additional Services
- One Prometheus per machine
- Multi-tenancy
- Ansible-compatibility
- patch-free operation

## <span id="page-5-0"></span>[Getting data into Prometheus](#page-5-0)

~/scrptarg node1.yml node2.yml db.yml mail.yml

## Deploying scrape targets

- job name: alice

file sd configs:

- files:

~/scrptarg

- node1.yml
	- node2.vml
		- db.yml

mail.yml

- /home/alice/scrptarg/\*.json
- /home/alice/scrptarg/\*.yml
- /home/alice/scrptarg/\*.yaml refresh\_interval: 5m

scheme: https basic\_auth: username: prometheus password: <secret>

- ~/rules
- normal.yml
- the-apocalypse.yml

## <span id="page-9-0"></span>[Getting data out of Prometheus](#page-9-0)

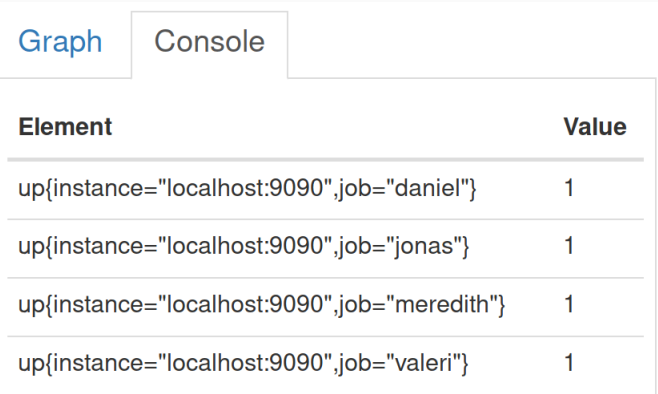

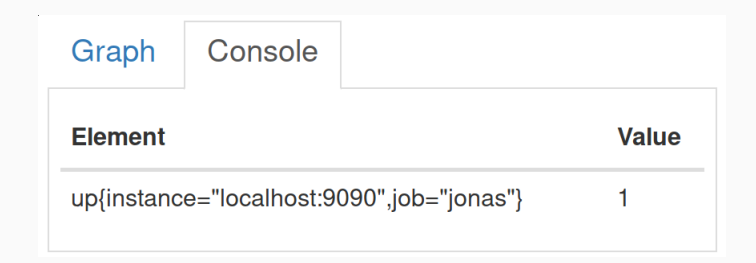

## ut=1h&g0.expr=up{job%3D"jonas"}&g0

• your\_metric{job="hello",instance="mybox"}

- your\_metric{job="hello",instance="mybox"}
- your\_metric{instance="mymachine"}
- your\_metric{job="hello",instance="mybox"}
- your\_metric{instance="mymachine"}
- your metric/my metric{code="42"}
- $\cdot$  your metric{job="hello",instance="mybox"}
- your\_metric{instance="mymachine"}
- your metric/my metric{code="42"}
- $\cdot$  avg over time(your metric[1h]) offset 1d

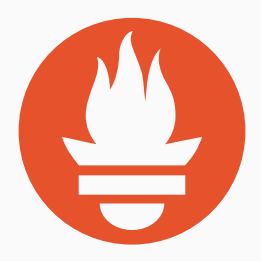

- sum(http\_requests\_total{code="200"})
- avg\_over\_time(your\_fancy\_metric[1h])

```
rules:
- alert: Endpoint down
  expr: up == 0for: 10m
  annotations:
    summary: "Must be short, slide isn't wide"
```

```
rules:
- alert: jonas: Endpoint down
  expr: up\{job='jonas"\} == 0for: 10m
  labels:
    job: jonas
  annotations:
    summary: "Must be short, slide isn't wide"
```
<span id="page-21-0"></span>[Alertmanager](#page-21-0)

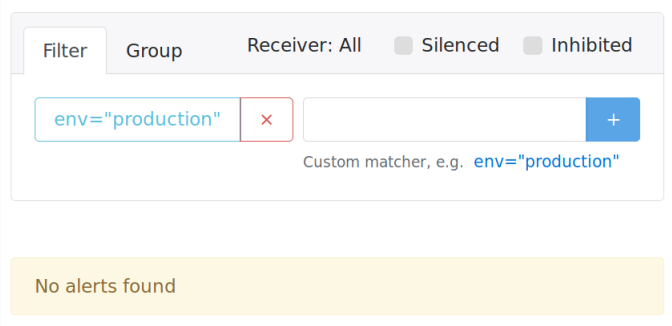

### ger

#### $\mathrm{+}$  $\times$

#### lenced=false&inhibited=false&filter={env%3D"production"}&group=

## Silences

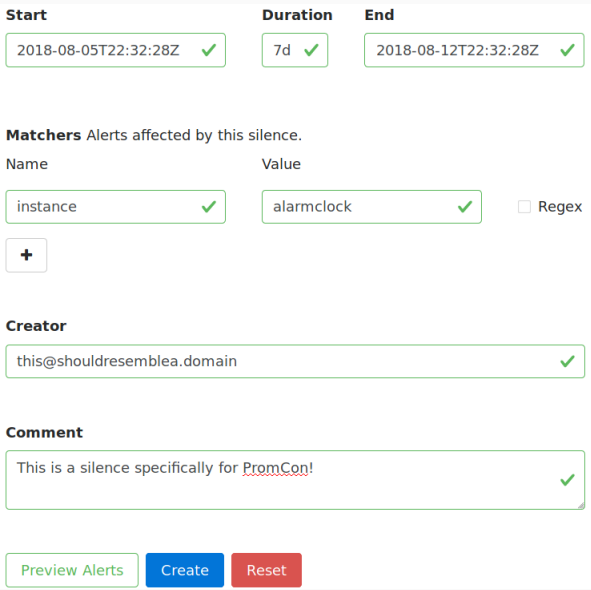

## Architecture overview

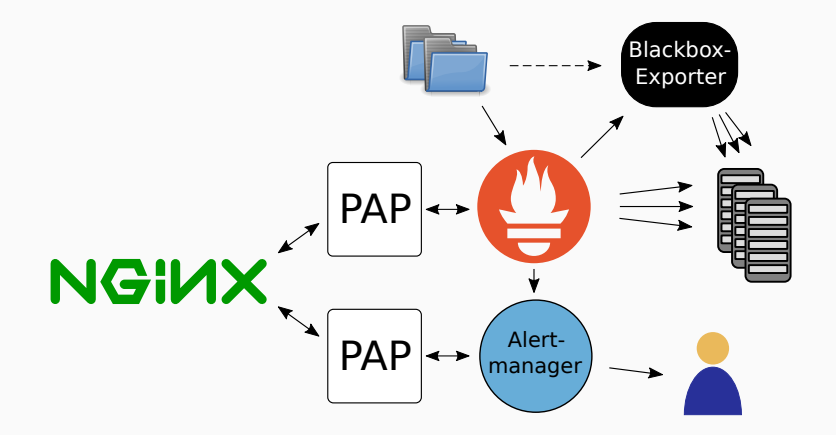

<span id="page-26-0"></span>[Blackbox-Exporter](#page-26-0)

~/blackboxtargets/ ├── http\_2xx\_ipv4 │ └── websites.yml └── tcp\_connect\_ipv6 └── tcp.yml

## Blackbox-Exporter: Configuration

- job name: jonas-blackbox-http 2xx-ipv4 params: module:
	- http 2xx ipv4 metrics\_path: /probe file sd configs:
	- files:
		- /home/jonas/blackbox/http 2xx ipv4/\*.json
		- /home/jonas/blackbox/http\_2xx\_ipv4/\*.yml
	- /home/jonas/blackbox/http\_2xx\_ipv4/\*.yaml refresh\_interval: 5m relabel\_configs:

...

relabel\_configs:

- ...
- target\_label: job replacement: jonas action: replace

...

### relabel\_configs:

- ...
- target label: blackbox module replacement: http\_2xx action: replace
- target label: ip version replacement: ipv4 action: replace

### Features:

- User separation: yes
- low memory profile: yes
- Ansible-compatibility: yes
- Alerting: yes
- Ease of use: yes

## Limitations:

- No resource isolation
- Only one set of target credentials
- Preselected Featureset

## <https://github.com/cherti/promauthproxy>

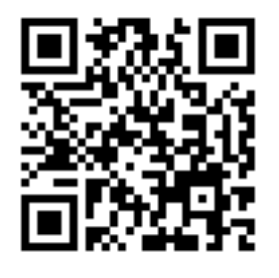

jonas@grosse-sundrup.com